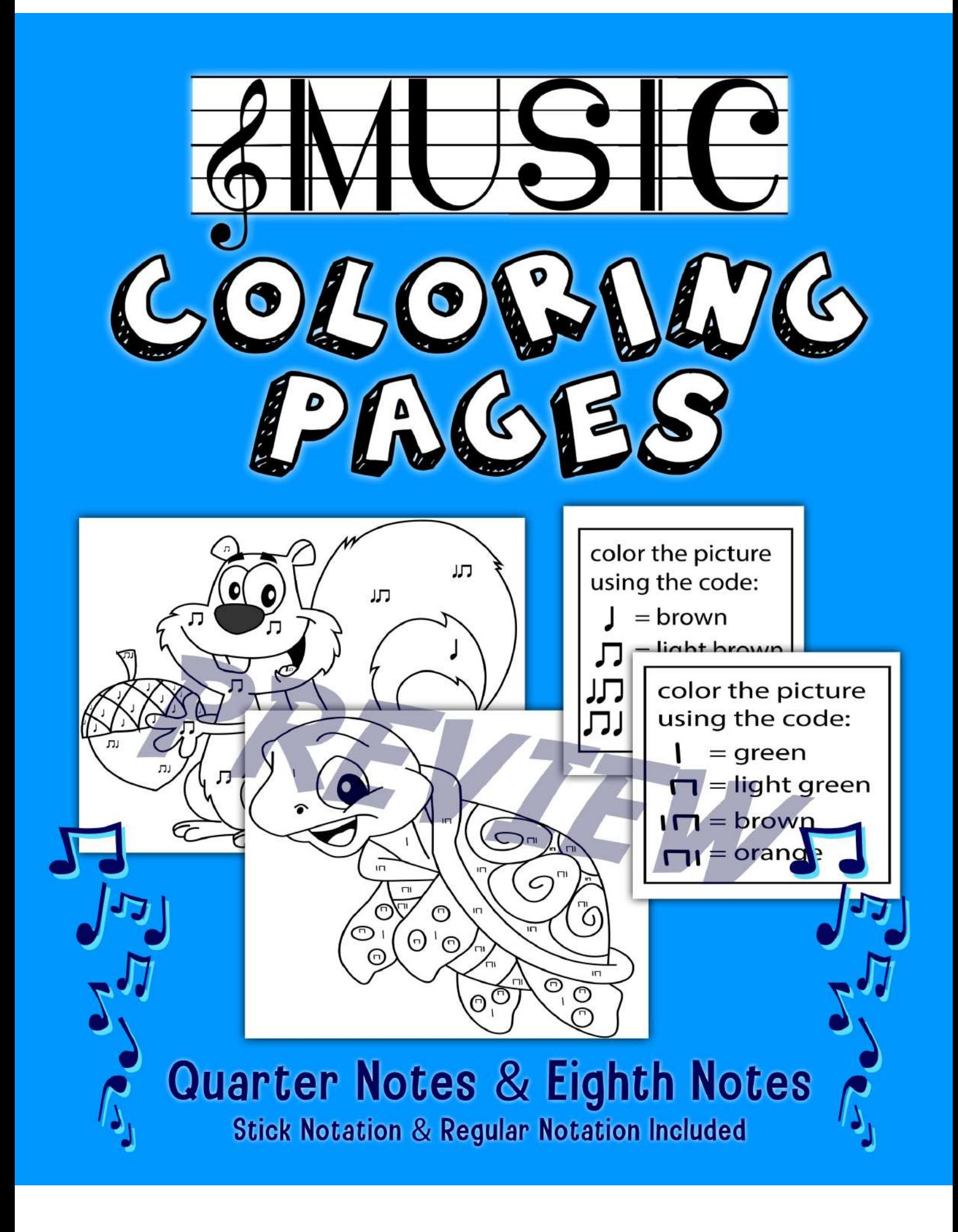

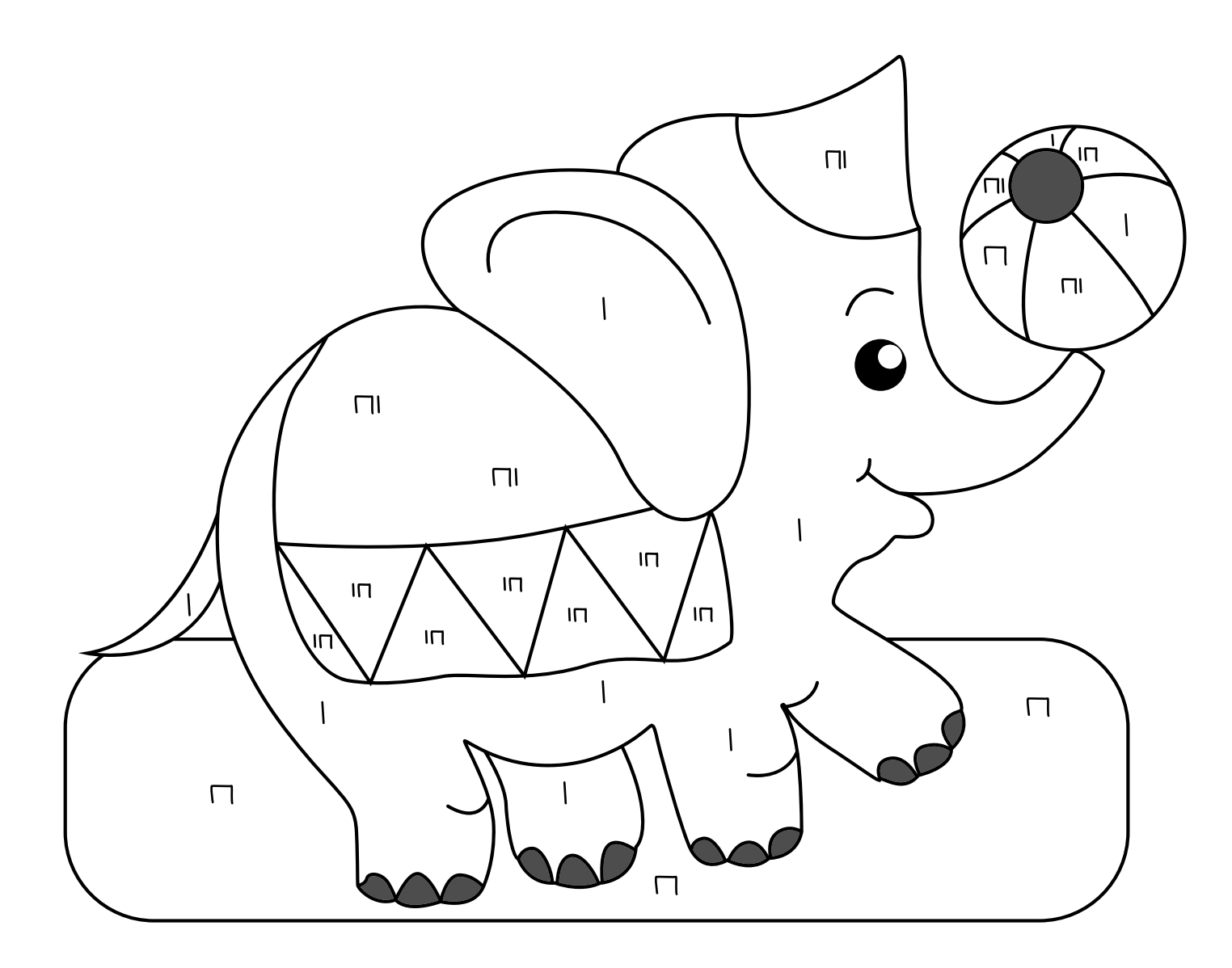

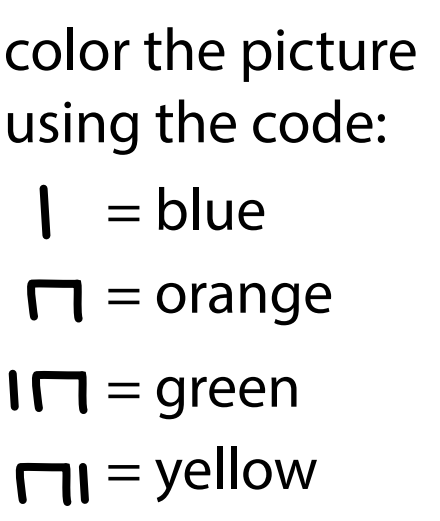

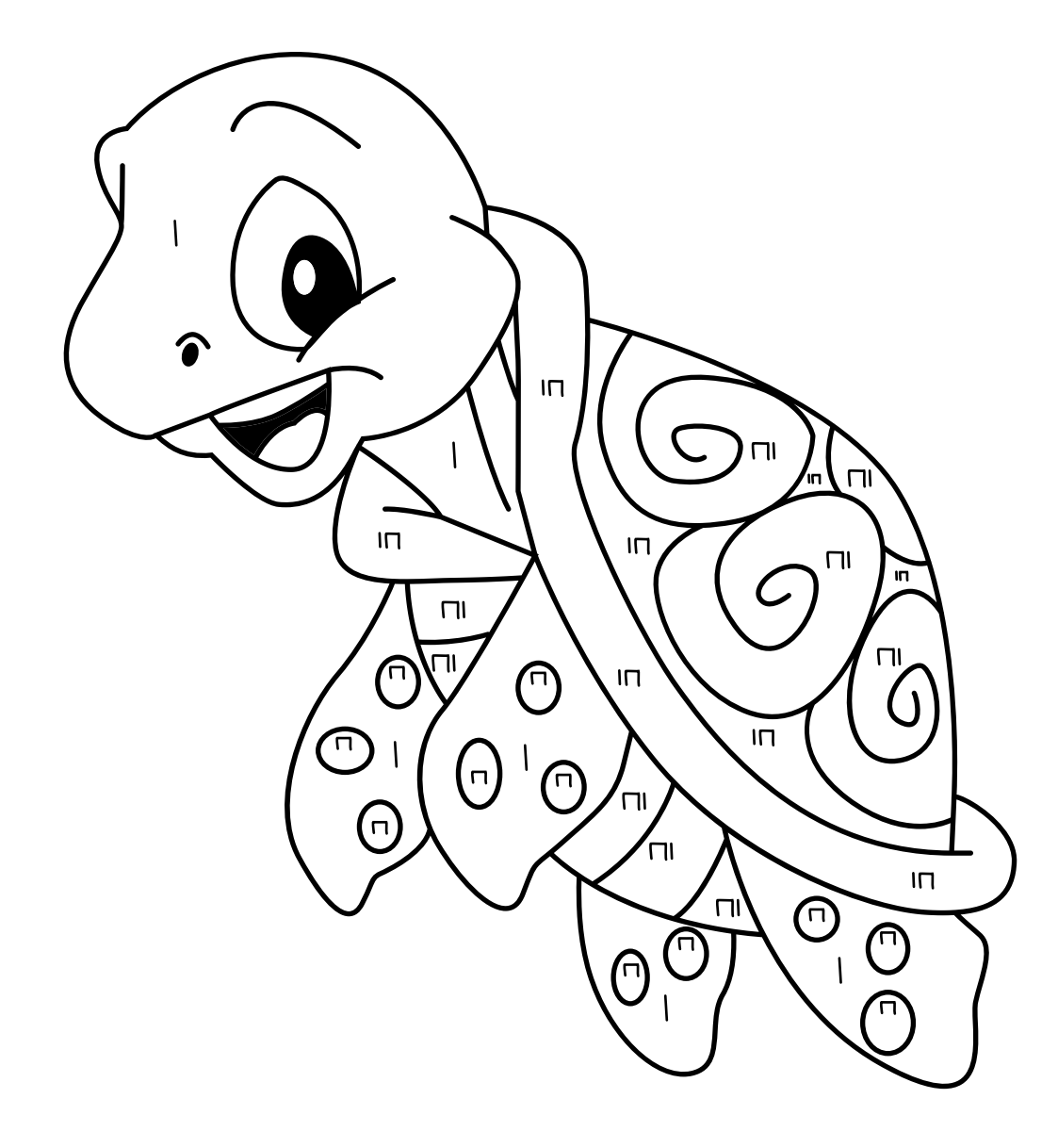

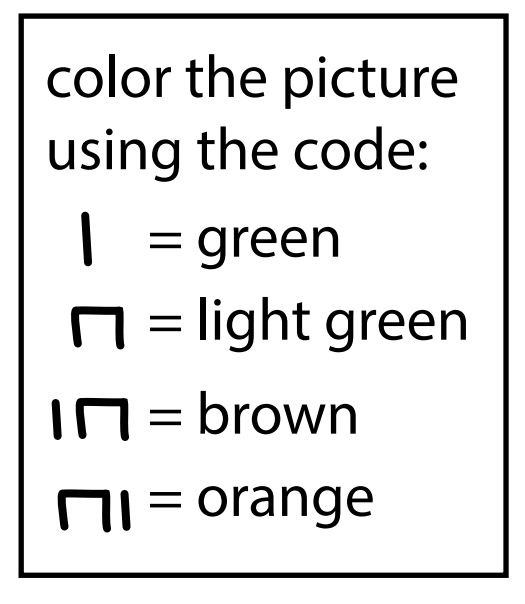

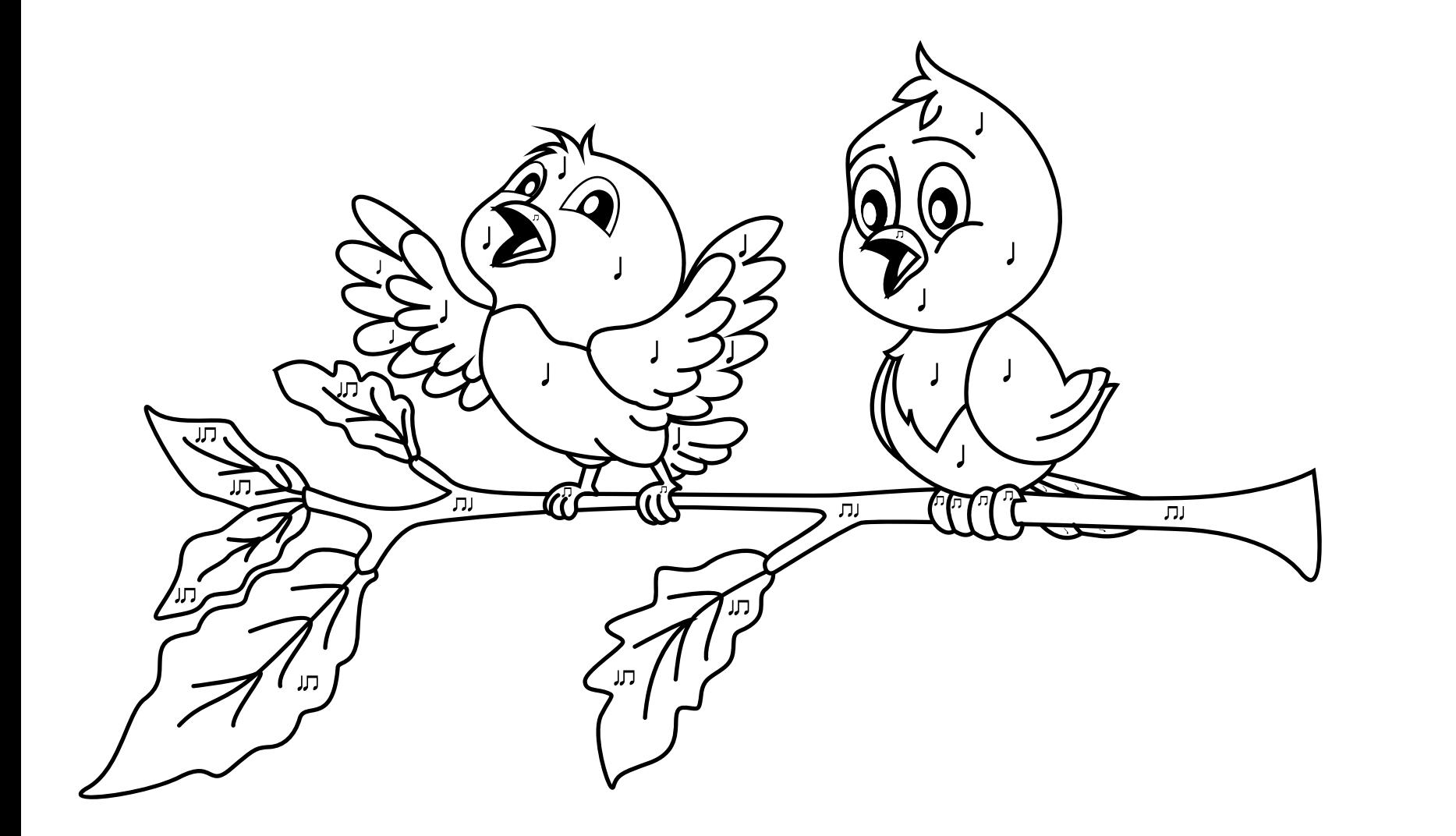

color the picture using the code:  $=$  blue = orange = green = brown

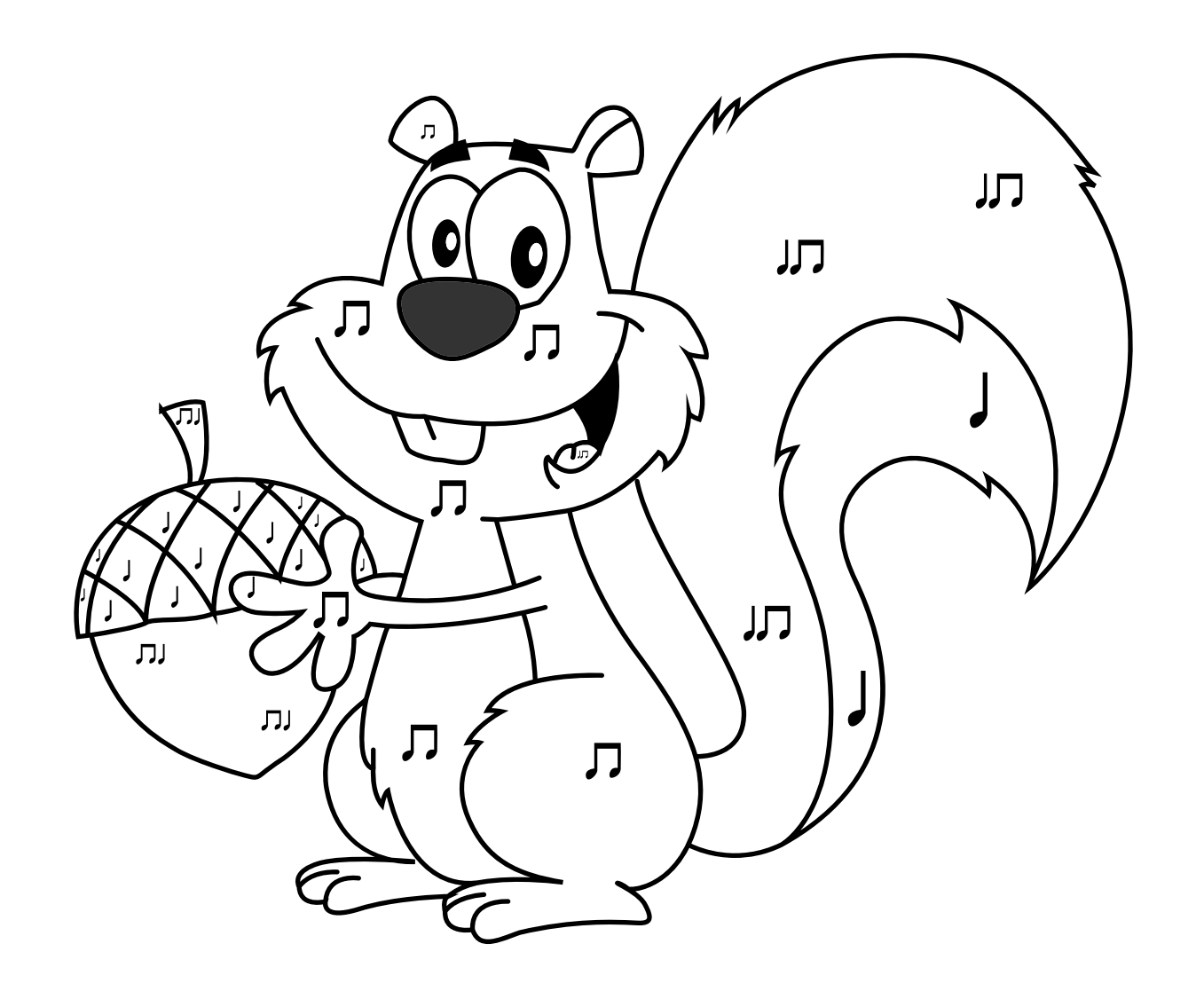

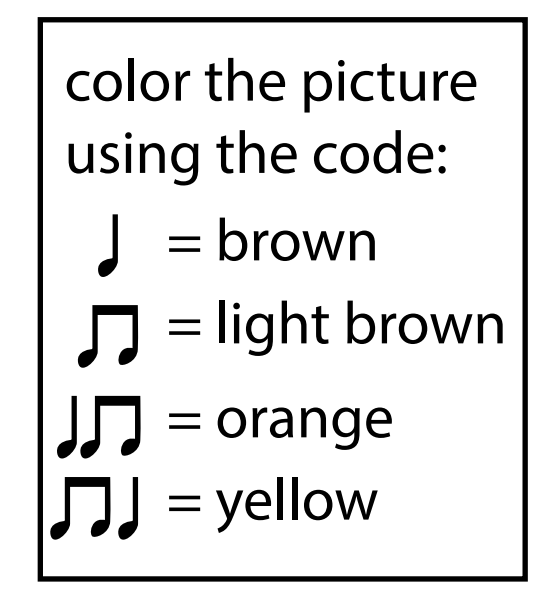

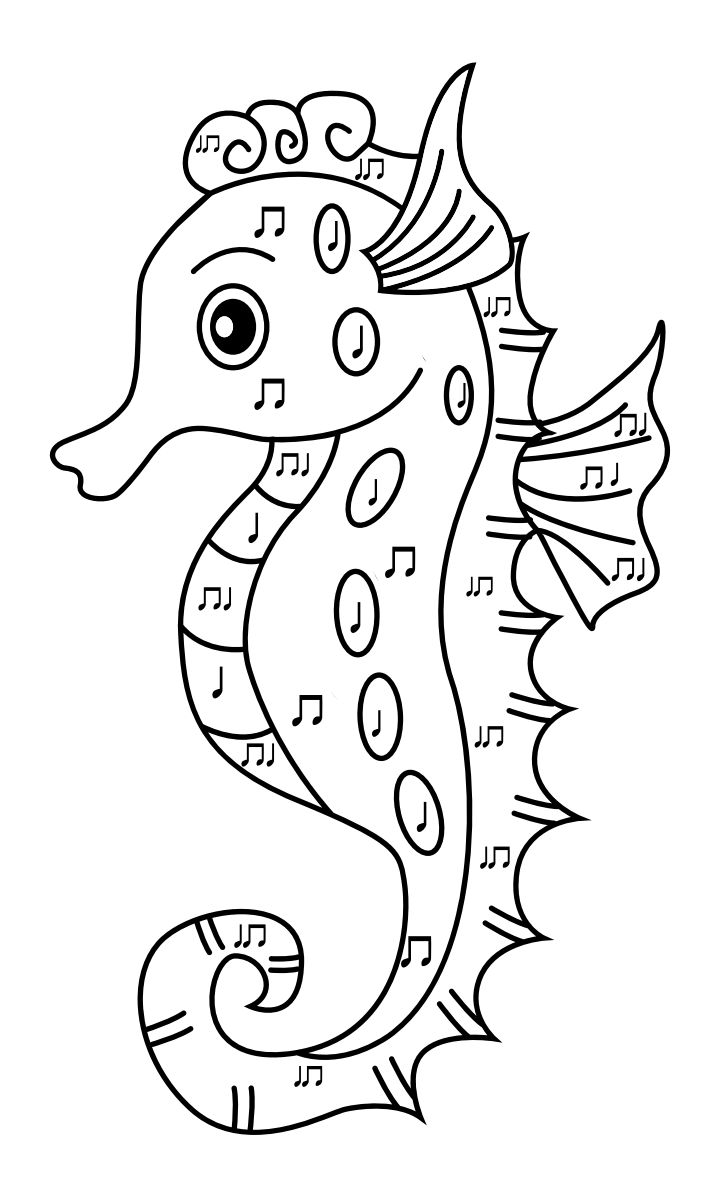

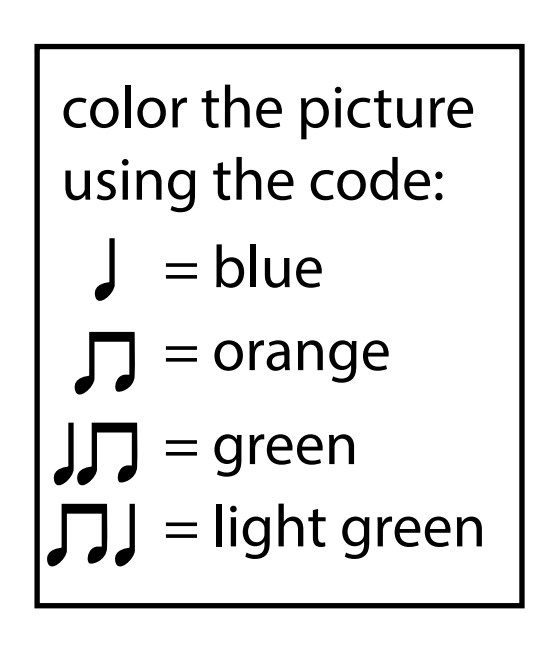